## <span id="page-0-0"></span>**[InterMapTxt](#page-0-0)**

## **This is the place for defining InterWiki prefixes**

This page was modelled after the <u>?MeatBall:InterMapTxt</u> page. In addition, an optional comment is allowed after the mapping.

This page is interpreted in a special way by Trac, in order to support InterWiki links in a flexible and dynamic way.

The code block after the first line separator in this page will be interpreted as a list of InterWiki specifications:

prefix <space> URL [<space> # comment]

By using \$1, \$2, etc. within the URL, it is possible to create InterWiki links which support multiple arguments, e.g. Trac:ticket:40. The URL itself can be optionally followed by a comment, which will subsequently be used for decorating the links using that prefix.

New InterWiki links can be created by adding to that list, in real time. Note however that *deletions* are also taken into account immediately, so it may be better to use comments for disabling prefixes.

Also note that InterWiki prefixes are case insensitive.

## **List of Active Prefixes**

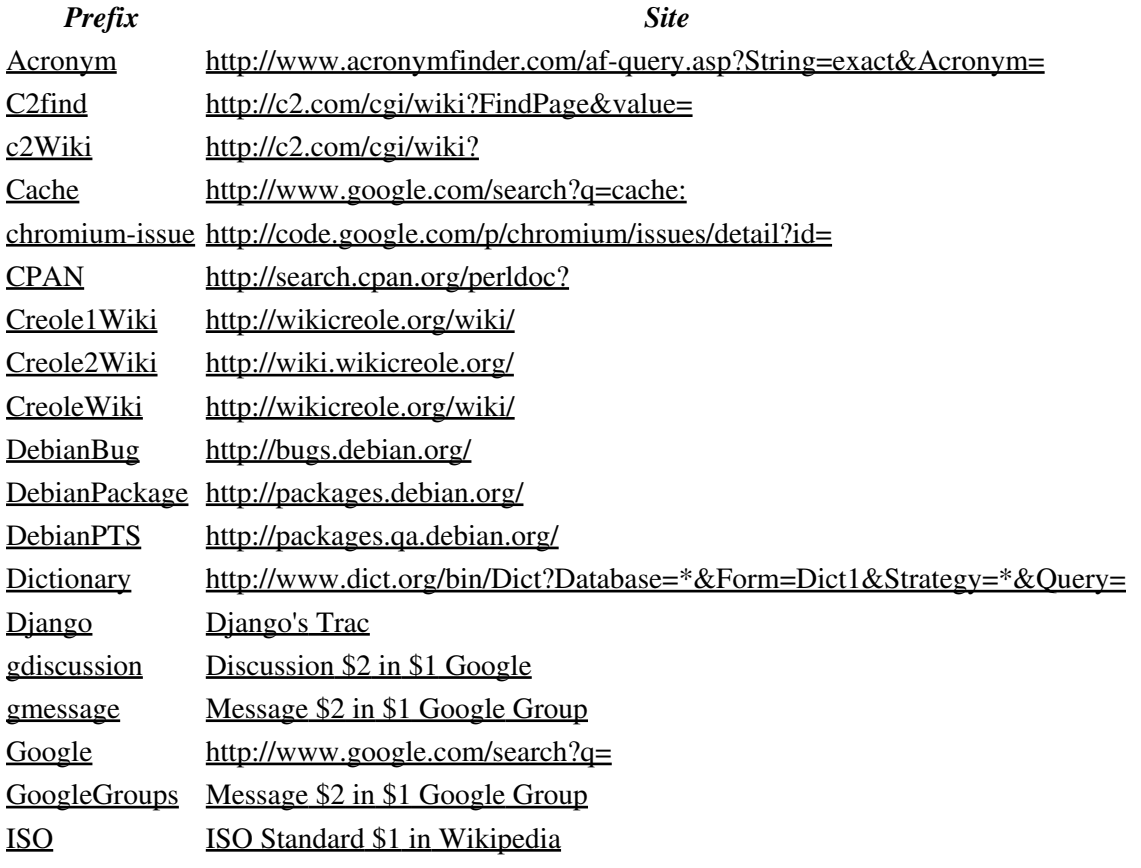

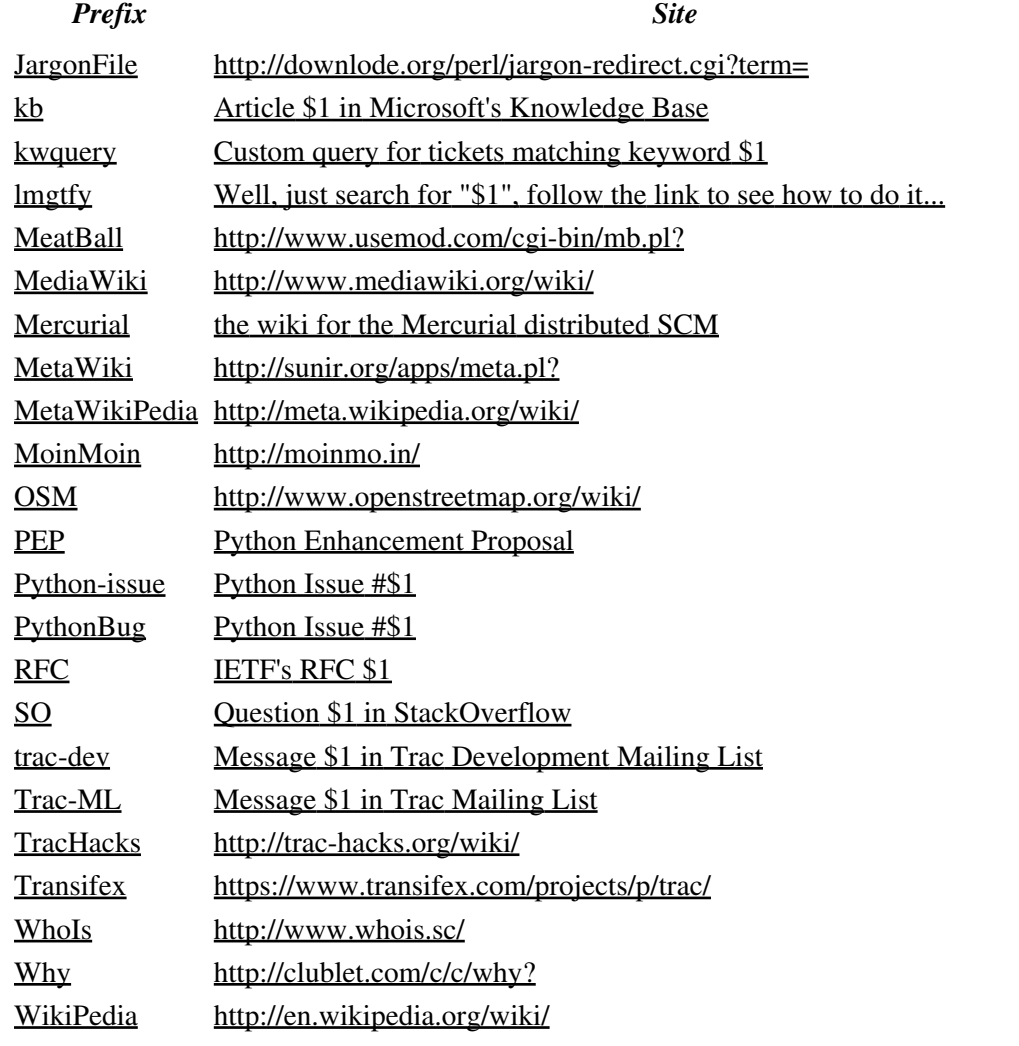

## **Prefix Definitions**

```
PEP http://www.python.org/peps/pep-$1.html # Python Enhancement Proposal 
PythonBug http://bugs.python.org/issue$1 # Python Issue #$1
Python-issue http://bugs.python.org/issue$1 # Python Issue #$1
Trac-ML http://thread.gmane.org/gmane.comp.version-control.subversion.trac.general/ # Message $
trac-dev http://thread.gmane.org/gmane.comp.version-control.subversion.trac.devel/ # Message $
Mercurial http://www.selenic.com/mercurial/wiki/index.cgi/ # the wiki for the Mercurial distributed SCM
RFC http://tools.ietf.org/html/rfc$1 # IETF's RFC $1
ISO http://en.wikipedia.org/wiki/ISO_ # ISO Standard $1 in Wikipedia
kb http://support.microsoft.com/kb/$1/en-us/ # Article $1 in Microsoft's Knowledge Base
chromium-issue http://code.google.com/p/chromium/issues/detail?id=
Django http://code.djangoproject.com/intertrac/ # Django's Trac
CreoleWiki http://wikicreole.org/wiki/
Creole1Wiki http://wikicreole.org/wiki/
Creole2Wiki http://wiki.wikicreole.org/
```
MediaWiki http://www.mediawiki.org/wiki/

SO http://stackoverflow.com/questions/ # Question \$1 in StackOverflow

```
Transifex https://www.transifex.com/projects/p/trac/
```

```
kwquery /query?group=status&keywords=~ # Custom query for tickets matching keyword $1
#
# A arbitrary pick of InterWiki prefixes...
#
Acronym http://www.acronymfinder.com/af-query.asp?String=exact&Acronym=
C2find http://c2.com/cgi/wiki?FindPage&value=
Cache http://www.google.com/search?q=cache:
CPAN http://search.cpan.org/perldoc?
DebianBug http://bugs.debian.org/
DebianPackage http://packages.debian.org/
DebianPTS http://packages.qa.debian.org/<br>Dictionary http://www.dict.org/bin/Dict?D
              http://www.dict.org/bin/Dict?Database=*&Form=Dict1&Strategy=*&Query=
Google http://www.google.com/search?q=
lmgtfy http://lmgtfy.com/?q= # Well, just search for "$1", follow the link to see how
GoogleGroups http://groups.google.com/group/$1/msg/$2 # Message $2 in $1 Google Group
gdiscussion https://groups.google.com/d/topic/$1/$2/discussion # Discussion $2 in $1 Google 
gmessage https://groups.google.com/d/msg/$1/$2 # Message $2 in $1 Google Group
JargonFile http://downlode.org/perl/jargon-redirect.cgi?term=
MeatBall http://www.usemod.com/cgi-bin/mb.pl?
MetaWiki http://sunir.org/apps/meta.pl?
MetaWikiPedia http://meta.wikipedia.org/wiki/
MoinMoin http://moinmo.in/
TracHacks http://trac-hacks.org/wiki/
OSM http://www.openstreetmap.org/wiki/
WhoIs http://www.whois.sc/
Why http://clublet.com/c/c/why?
c2Wiki http://c2.com/cgi/wiki?
WikiPedia http://en.wikipedia.org/wiki/
```
See also: InterWiki, InterTrac